# **VB'de Veri Türleri<sup>1</sup>**

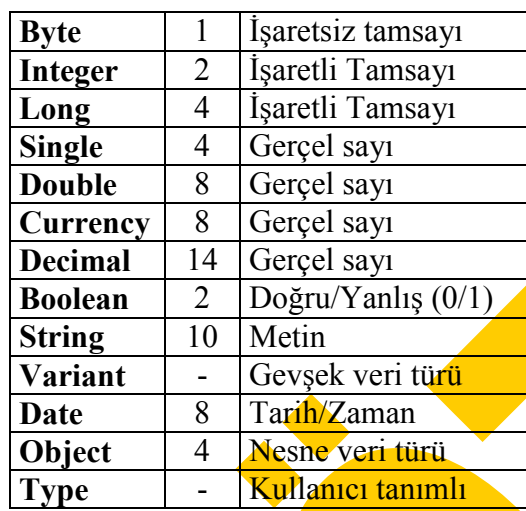

#### **Byte:**

C'deki "unsigned char" veri türüne karşılık gelir. 0-255 arasında değerler alabilir.

### **Integer:**

C'deki "int" veri türüne karşılık gelir. –32 768 ie 32767 arasında değerler alır.

### **Long:**

-2 147 483 648 ile 2 147 483 647 arasında değer alır.

VB'de kullanılan bu 3 tür tamsayı niteliğindeki veri türlerine sahip değiskenlere, bir gerçel sayı atanmaya çalışılırsa, en yakın atanacak değer en yakın tam sayıya yuvarlanarak atanr.

## **Single:**

C'deki "float" veri türüne karşılık gelir. A<sup>B</sup> şeklindeki gösterimde A ve B integer veri türündedir. Örneğin 3,12 ifadesini 312x10<sup>-2</sup> şeklinde gösterirsek A=312 ve B= -2 şeklinde toplam (2 integer) 4 byte genişliğinde bellekte yer tutar.

## **Double:**

A<sup>B</sup> şeklindeki gösterimde A ve B long veri türüne sahiptirler. Bu nedenle bellekte toplam 8 byte genisliginde yer tutarlar.

## **Currency:**

Gerçel sayı olmasına karşılık ondalık kısmı en fazla 4 dijittir. Ondalık kısmı 4 dijitten fazla olan kesim yuvarlanarak 4 dijite indirgenir. Daha çok tamsayısal kısmın büyük değerler aldığı, ondalık bölümlerin ise önemsiz olduğu parasal verilerde kullanılır.

Dim X As Currency

X=1.2345*678* ise X=1.234*6* eklide atanr.

## **Decimal:**

 $1$  Bilgilerin bir kısmı için, Microsoft Visual Basic Books Online e-kitabından yararlanılmıştır.

Currency gibidir, ancak currency'nin aksine 29 dijite kadar ondalk bölümü tutabilir. Hassas matematiksel verilerde kullanılır. Ancak en önemli özelliği, bir değişkenin veri türü olarak tanımlanamaz. Bunun yerine variant veri türüne sahip bir değişkene CDec(variant degisken) şeklindeki tür dönüşümleri ile kullanılır.

### **Boolean:**

C'de bulunmayan bir veri türüdür. Yalnızca 0 ya da 1 değeri alabilir.  $\theta$  değeri yanlış (false) ve 1 değeri doğru (true) seklinde değerlendirilir. VB'de  $0/1$  değerleri verine True/False seklinde de atama yapılabilir. Bilindiği gibi bu tür değerler aynı zamanda, mantıksal işlem sonuçlarıdır.

### **String:**

C'deki karakter dizilerine karşılık gelir. Yaklaşık 2 milyar karakteri kadar atama yapılır. C'deki "char \*degisken" sözdiziliminde olduğu gibi, değişken uzunlukta bir yapıya sahiptir. Atama esnasında kendini boyutlandırır.

C'deki "char degisken[50]" sözdiziliminde olduğu gibi değişken uzunluğun aksine sabit uzunluklu tanmlamada yaplabilir.

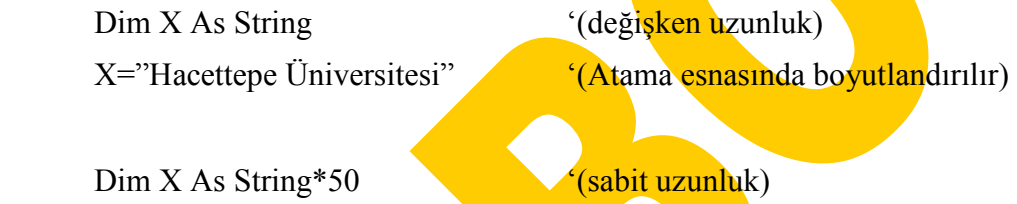

 $X = "Hacettepe Üniversitesi"$  '(En fazla 50 karakter atanabilir)

Bu durumda, Dim X As String\*1 şeklinde yapılan bir tanımlama C'deki "char" veri türüne karşılık gelir.

## **Variant:**

Yeni nesil programlama dillerinde, bir gevsek veri türü kullanılmaktadır. VB'de bu veri türü variant'tır. Bu veri türünde belirli bir veri söz konusu değildir. Variant veri türüne değişkenler, atanan değere göre kendisini şekillendirebilir. Örneğin;

# Dim X As Variant

 $X=12$  'Tamsayı türüne dönüştü

 $X=65536$  'Tasması hatası olusmayacak, çünkü değisken Long veri türüne dönüstü

 $X=6.65536$  'Single veri türüne dönüstü

X<sup>="B</sup>ÖTE" 'String veri türüne dönüştü

(Tanımlanmayan değişkenler Variant veri türüne sahiptir.)

Değiskenlere iliskin veri türleri, çalışma anında kendiliğinden değisebilir ya da veri dönüşüm fonksiyonları ile de dönüstürülebilir. Bu fonksiyonlar asağıda verilmiştir.

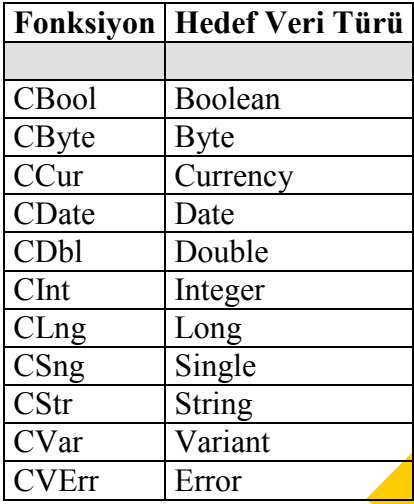

# **De(i)kenlere ili)kin di(er fonksiyonlar:**

*IsEmpty(*degisken*):* 

Belirtilen değişkene daha önceden değer atanmamış ise geriye True değeri dönderir.

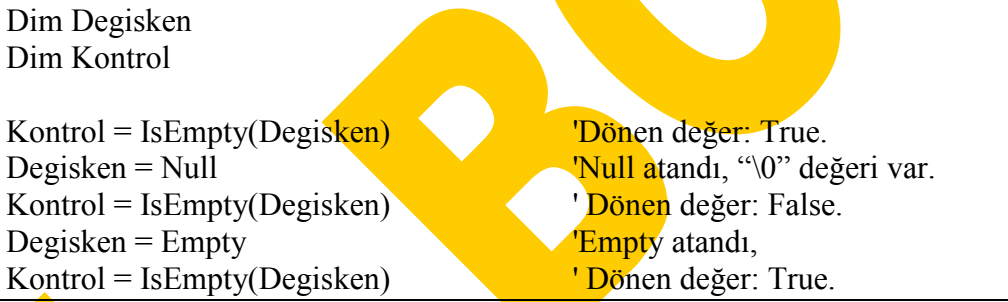

Not: Empty, hiç değer atanmamış anlamındadır.

# *IsNumeric(*degisken*):*

Değişkenin içeriğinde sayısal bir değer var ise; True, değilse False değeri dönderir.

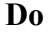

Sayi = InputBox("Bir Sayi Giriniz") Loop Until IsNumeric(Sayi) MsgBox "KareKökü: " & Sqr(Sayi)

Dim Degisken, Kontrol  $Degisken = "53"$ Kontrol = IsNumeric(Degisken) ' True.

Degisken = "459.95" Kontrol = IsNumeric(Degisken) ' True.

Degisken =  $"45xyz"$ Kontrol = IsNumeric(Degisken) ' False.

#### *IsArray(*degisken*):*

Değişkenin, bir dizi olup olmadığını belirler. Eğer değişken bir dizi ise True, değilse False değeri dönderir.

## **Diziler**

Diziler boyutlu değiskenler olarakta ifade edilebilir. Bu nedenle tekil değiskenlerin aksine, boyutları da belirtilmelidir.

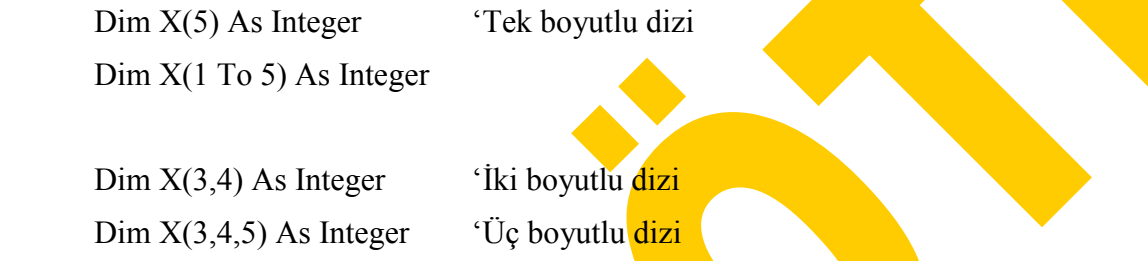

Not: Boyut sınırları, tanımlama esnasında belirlenen diziler "sabit diziler" olarak adlandırılırlar. Boyut sınırları tanımlama esnasında belirlenmeyen diziler "dinamik dizi" olarak adlandırılır ve bu tür diziler çalışma anında boyutlandırılabilme özelliği taşırlar. Sabit diziler, çalışma anında boyutlandırılamazlar.

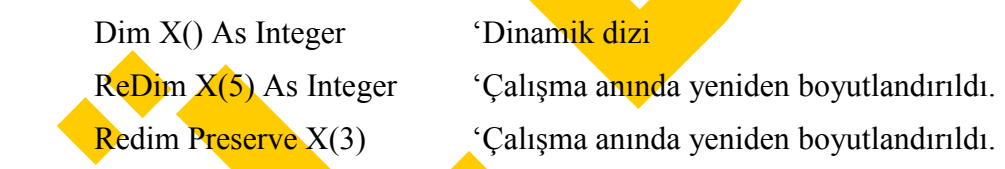

## **Dinamik Diziler:**

Tanumlama esnasında boyut bildirme zorunluluğu olmayan ancak program içerisinde defalarca boyutlandırılabilme yeteneği olan bir dizi türüdür. Boyutlandırma esnasında;

Redim

Redim Preserve

Anahtar kelimeleri (Keywords) kullanlr. Aralarndaki fark ise, "Redim" ile yaplan boyutlandırma da dizinin içerisine daha önce bir değer atanmış ise hepsi silinir. "Redim Preserve" ile yapılan boyutlandırmalarda ise dizi içerisinde daha önce değer ataması yapılmış ise eski değerler korunur.

"Redim Preserve" ile yapılan boyutlandırmaların en önemli dezavantajı ise, yalnızca kullanılan son boyutta değişiklik yapılabilmesi.

Redim Preserve X(**3**)

Redim Preserve X(3,**4**)

Redim Preserve X(3,4,**5**)

Yukarıdaki örneklerde "Redim Preserve" ile yalnızca koyu işaretli boyutlar yeniden boyutlandırılabilir.

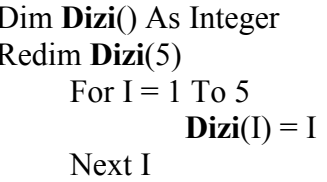

'Dizi tanımlaması 'Yeniden boyutlandırma 'Döngü: 5 kere dön 'Diziye atama yapılması.

Dizilere ilikin *Erase* fonksiyonu:

*Erase* DiziAdi

Bu fonksiyon, belirtilen dizi;

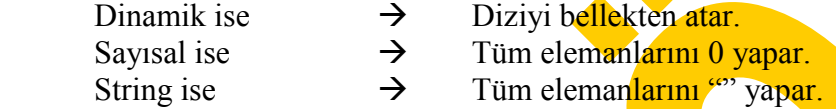

## UBound ve LBound Fonksiyonlar:

Dizinin belirtilen boyutunun üst sınırını (UBound) ve alt sınırını (LBound) geri dönderirler.

Dim A(1 To 100, 0 To 3, -3 To 4)

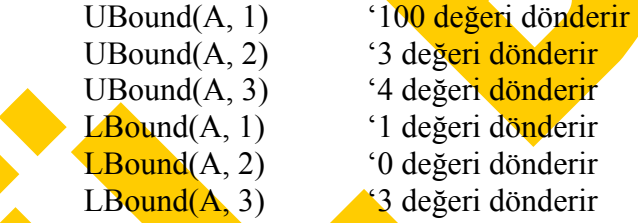

# **IIF Koşulu**

IIF(koşul, doğru, yanlış)

iif(x>0, MsgBox "Pozitif", MsgBox "Negatif")

# **IF-ELSEIF-ELSE**

Dim Sayi, Basamak, ifade  $Savi = 53$ If Sayi  $\leq 10$  Then Basamak  $= 1$ ElseIf Number < 100 Then Basamak  $= 2$ Else Basamak  $= 3$ 

End If

If Basamak = 1 Then ifade = "Bir" Else ifade = "Birden Fazla"

### **SELECT CASE**

Select Case *ifade* [Case *durumlar-n* [*deyimler-n*]] ... [Case Else] [*aksidurumlar*]] End Select

Dim Sayi  $Savi = 8$ . **Select Case** Sayi **Case** 1 To 5 MsgBox "Sayı 1- 5 arasında" **Case** 6, 7, 8 MsgBox "Sayı 6-8 arasında" **Case** Is  $> 8$  And Number  $< 11$ MsgBox "Sayı 9 ya da 10'dur" **Case Else**  MsgBox "Sayı 1- 10 arasında değil" **End Select** 

# **DO-LOOP Döngüleri**

Dim Kontrol, Sayi Kontrol = True:  $Sayi = 0$ Do 'Dış Döngü  $Do While Sayi < 20$  'İç Döngü  $Sayi = Sayi + 1$  'Sayaç artımı End If Loop  $\text{Loop}\ \text{Until}\ \text{Kontrol} = \text{False}$  'D<sub>iş</sub> döngü bitti

If  $Sayi = 10$  Then 'Eger kosul doğru ise Kontrol = False 'Kontrol değerini false yap Exit Do '<sup>j</sup>ç döngüden çık (kosula bağlı)